## **Rnd**

## Funkcia %Rnd

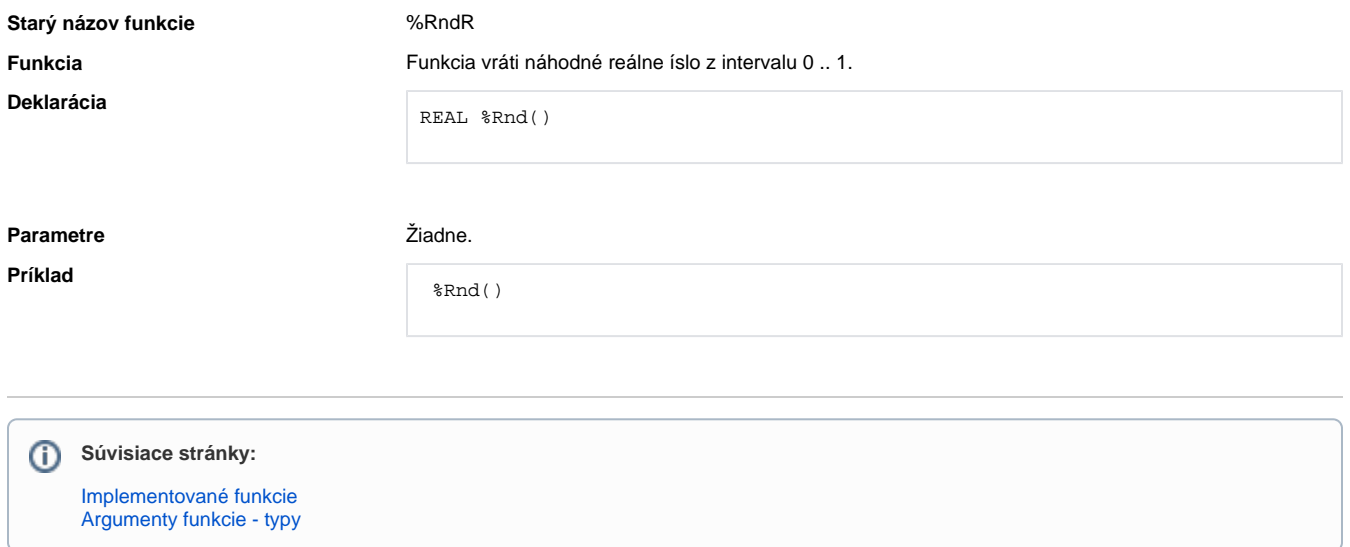